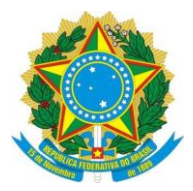

### **UNIVERSIDADE FEDERAL DO ESPÍRITO SANTO COMISSÃO ELEITORAL DESIGNADA POR MEIO DA PORTARIA Nº 468/2019-R**

### **GUIA DE PROCEDIMENTOS PARA VOTO EM SEPARADO**

#### **1. O QUE É UM VOTO EM SEPARADO?**

O Voto em Separado é utilizado em casos excepcionais, quando um eleitor não consta em NENHUMA lista de votantes em toda a Universidade.

#### **2. QUEM PODE VOTAR EM SEPARADO?**

Todos os Servidores Técnico-administrativos em Educação, ativos e efetivos, que **não** constem em nenhuma lista de votação (em nenhuma das Seções Eleitorais existentes nos *campi* de Goiabeiras, Maruípe, Alegre e São Mateus).

#### **3. COMO SABER SE UM ELEITOR CONSTA EM ALGUMA OUTRA SEÇÃO ELEITORAL?**

O Presidente da Seção Eleitoral deverá entrar em contato com a Comissão Eleitoral por meio do telefone (27) 4009-2223, para que a equipe de apoio verifique se o nome de tal eleitor consta em alguma outra Seção Eleitoral. **Deverá ser informado à Comissão Eleitoral o nome completo e a matrícula SIAPE do eleitor, bem como um número de telefone para contato com o Presidente da Seção Eleitoral.** A Comissão Eleitoral verificará na hora, durante a ligação, se o eleitor consta em alguma outra Seção.

## **4. SE A COMISSÃO ELEITORAL NÃO LOCALIZAR O ELEITOR EM NENHUMA OUTRA SEÇÃO, ELE PODE AUTOMATICAMENTE VOTAR?**

**NÃO.** É necessário, neste caso, verificar junto ao Departamento de Gestão de Pessoas a situação do servidor. Desta forma, o eleitor deve aguardar ou voltar depois para exercer o voto enquanto a Comissão Eleitoral verifica a validade de seu voto. Após a verificação, a Comissão Eleitoral entrará em contato com o Presidente da Seção Eleitoral por telefone, informando se tal servidor está apto ou não a votar.

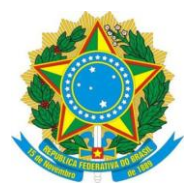

#### **UNIVERSIDADE FEDERAL DO ESPÍRITO SANTO COMISSÃO ELEITORAL DESIGNADA POR MEIO DA PORTARIA Nº 468/2019-R**

# **5. SE A COMISSÃO ELEITORAL INFORMAR QUE O SERVIDOR ESTÁ APTO A VOTAR, COMO PROCEDER?**

Vamos ao passo-a-passo:

- a) Recolha normalmente o documento de identificação do eleitor (deve ser documento de identidade com foto e expedido por órgão oficial, ou a identidade funcional emitida pela UFES);
- b) Anote na Lista de Presença de Voto em Separado, em letra legível, o nome completo e a matrícula SIAPE do eleitor, solicitando ao mesmo que assine no devido espaço;
- c) Entregar uma cédula de cada Conselho ao eleitor, devidamente assinadas, juntamente com um envelope branco pequeno. Explique ao eleitor que marque suas opções de candidatos nas cédulas, dobre-as **e insira-a dentro do envelope branco pequeno – avise a ele para não depositar as cédulas na urna, nem o envelope branco contendo as cédulas.** Explique que o eleitor deverá se dirigir, com o envelope branco em mãos, ao Presidente da Seção Eleitoral.
- d) Ao receber o envelope branco do eleitor, **não o abra em hipótese alguma.** Lacre-o **na presença do votante** com fita adesiva, e assine sobre o lacre. **O eleitor não deve ser identificado neste envelope branco – nem assinatura nem nome do mesmo.**
- e) Após lacrar e assinar o envelope branco, **insira-o dentro de um envelope pardo e lacre-o. Assine o lacre do envelope pardo, anote em algum lugar do envelope pardo, com letra legível, o nome completo e a matrícula SIAPE do votante.**
- f) Solicite ao eleitor que vá novamente à cabina de votação para depositar o envelope pardo contendo o voto em separado na urna de votação. **O envelope pode ser dobrado para caber dentro da urna.**
- g) Entregue o documento de identidade/carteira funcional ao eleitor e agradeça a participação neste Processo Eleitoral.

#### **OBSERVAÇÕES IMPORTANTES**

- **Nunca deixe de anotar o nome e a matrícula do eleitor no envelope pardo.**
- **Nunca anote o nome e a matrícula do eleitor no envelope branco.**
- Caso algum erro seja cometido neste procedimento, deve-se **inutilizar** os materiais usados e guarda-los em um envelope, anotando a palavra "descarte" nele, e descrever o fato no Formulário de Registro de Ocorrências.
- Qualquer dúvida em relação a estas instruções, entre em contato com a Comissão Eleitoral no telefone (27) 4009-2223.